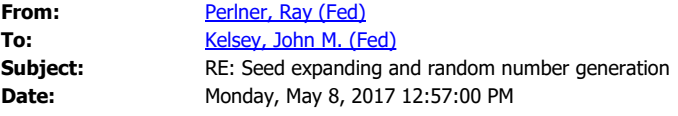

To make clear that these are actions that NIST is considering in helping to set up the test environment, I would reword the following sentences:

"For (a-e), and maybe for some cases of (f), it seems like the best solution is:

1 First, to request random bytes from a NIST DRBG, since that probably mirrors the performance they'll get making RNG calls in the field.

2 Second, to explicitly say that it's okay to use AES in counter mode to expand a random seed to a longer random stream. If you do this, it should look like this: "

As written, it isn't clear who is going to be responsible for implementing the NIST DRBG. My understanding is we want to make sure that submitters DO NOT have to implement the NIST DRBG, and can simply call it in the test environment by calling randombytes() in their code.

**From:** Kelsey, John M. (Fed)

**Sent:** Monday, May 08, 2017 11:44 AM

**To:** Regenscheid, Andrew (Fed) <andrew.regenscheid@nist.gov>; Perlner, Ray (Fed) <ray.perlner@nist.gov>; Chen, Lily (Fed) <lily.chen@nist.gov>; Bassham, Lawrence E (Fed) <lawrence.bassham@nist.gov>; Smith,Daniel C <daniel-c.smith@louisville.edu>; Moody, Dustin (Fed) <dustin.moody@nist.gov>; Petzoldt, Albrecht R. (IntlAssoc) <albrecht.petzoldt@nist.gov> **Subject:** Seed expanding and random number generation

Everyone,

I'm planning to send this message out. If you hate something here, please let me know ASAP.

--John

///// Everyone,

We've been talking over some of the comments here over the last couple weeks, trying to figure out what useful guidance or code we can provide. Here's what I think we've understood:

a. Many PQC algorithms use a lot of (pseudo)random bits, enough that the performance of the source of random bits is important.

b. As Dan has pointed out, random numbers aren't free. In fact, the way I'd expect an implementation to work in the field is to call the system's or cryptographic library's

cryptographically-strong RNG for each output.

c. If we assume the RNG is doing a NIST DRBG, then this imposes some extra costs on the algorithm. Our DRBGS (and anything else that meets the same security requirements) do an extra step at the end of each request for random bytes, where they guarantee "backtracking resistance"—that is, they guarantee that someone who compromises the RNG state in the future can't learn previous RNG outputs.

d. The obvious way around this is to request all the bytes you need up front—if you're going to need a million bytes of RNG output, just call the RNG once and ask for a million bytes. For AES CTR DRBG (probably the fastest DRBG on most platforms), that will give you outputs at about the speed of AES in counter mode—the small extra overhead of guaranteeing backtracking resistance won't have much impact.

e. My understanding is that some algorithms don't know how many random bytes they'll need when they make their initial RNG request. (I'm not sure how this affects timing side channels.) But it would be convenient to have a scheme that would let you generate only the random bytes you need, rather than making multiple calls to the RNG, or making a call for more bytes than you need.

f. Nigel pointed out that there are places where what's needed is a kind of "seed expander" algorithm, which will take an input seed and a diversifier (to allow multiple random streams from the same seed) and generate as many bytes as are needed. He also pointed out some other issues with output length and such.

For (a-e), and maybe for some cases of (f), it seems like the best solution is:

1 First, to request random bytes from a NIST DRBG, since that probably mirrors the performance they'll get making RNG calls in the field.

2 Second, to explicitly say that it's okay to use AES in counter mode to expand a random seed to a longer random stream. If you do this, it should look like this:

 S = the seed, 32 random bytes  $D =$  the diversifier, 4 bytes L = the maximum output length that will be requested, a 32-bit unsigned integer.

 $K = S$  $C = D$  || L || 0^{64}

Then just run AES in counter mode from there. This can be used to generate output bytes where you don't know how many you'll need until the end. We can provide some code for this.

The thing to notice here is that AES CTR will do a fine job of taking a random unknown-to-theattacker seed and expanding it to a pseudorandom stream that's also unknown to the attacker. (The security here is just based on counter mode.)

However, it won't work as a random oracle. That is, if you want to take a value that might be partly chosen by the attacker and use it to generate outputs that are outside the attacker's control, you probably don't get what you want from this scheme. (For example, if I get to choose the inputs, I can force the first 128 bits of output to a value of my choosing with 2^{64} work.)

Also, this probably makes sense to use only for cases where you don't know how many random bytes you'll need when you start generating them. If you know you'll need 100,000 output bytes, you can get that directly by calling the RNG (which will end up making two generate calls for AES CTR DRBG). The extra overhead in the DRBG calls will be a very small fraction of the total work to generate 6,250 output blocks from AES.

3 It's probably a good idea to make this seed-expanding mechanism its own thing inside the code, so that it can be changed out if there's a better technique available later.

4 If you need something that works more like a random oracle, we have a standard that I think will do the job nicely now: KMAC from SP 800-185. KMAC is defined in a way that allows both XOFmode access (where you don't know the output length till you make the final call) and normal access where you request N bits of output and then you're done.

The general way to do this would be:

 $S = seed$  D = diversifier (so you can have many streams from the same seed)  $L =$  requested length

output =  $KMAC256$ (key=S, data = D, output length = L)

KMAC256 is designed to have a 256-bit security level, and keeps an internal state of 512 bits throughout its computation.

Comments?